# **S3 Buckets Enumeration**

**@mmar**

**S3 Buckets are public cloud storage containers for objects stored in simple storage services (S3). S3 buckets can be linked to file folders and object storage. Each object stored by buckets has three main components: the object's content (data), the object's metadata (which includes object size, name, last modified date, and URL), and the object's unique identifier. Many websites use S3 buckets to save files on cloud S3 bucket enumeration is a process of finding the S3 buckets and then listing objects in those buckets**

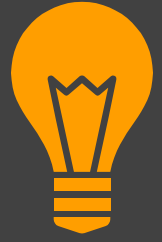

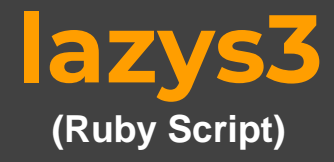

#### Allows to search for public S3 buckets

### **Lazy S3**

### **<sup>◆</sup>** Download the tool from Github

#### https://github.com/nahamsec/lazys3

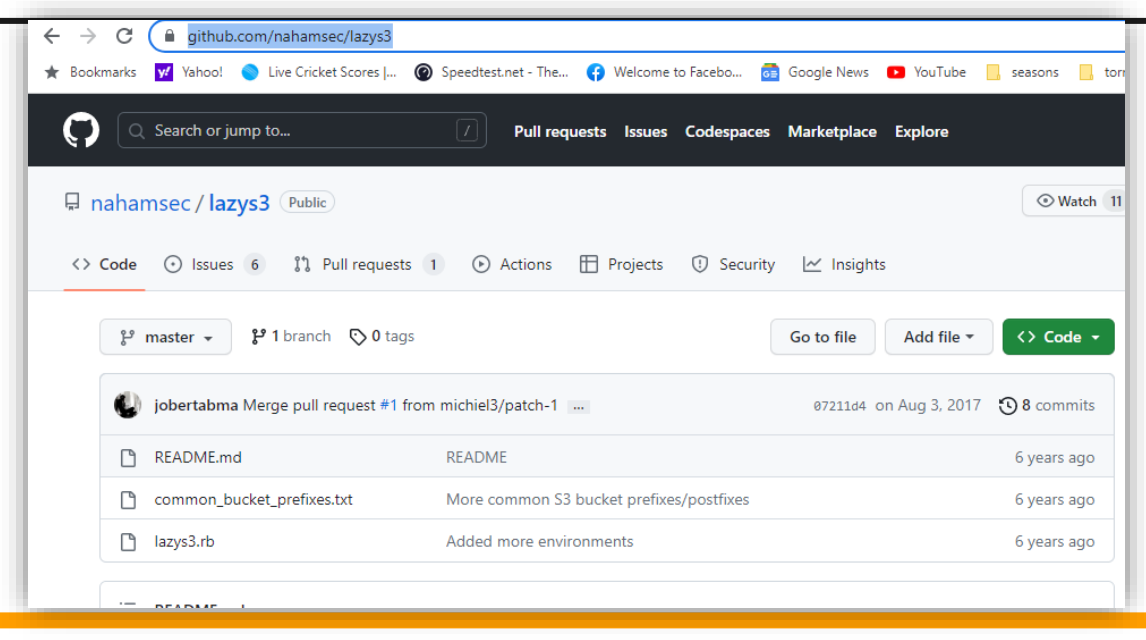

### **Lazy S3**

### $\cdot$  Now run it to enumerate buckets

#### ruby lazys3.rb <COMPANY>

—(<mark>ka</mark>li⊛kali)-[**~/lazys3**] S ruby lazys3.rb pakwheels Generated wordlist from file, 9013 items... Found bucket: pakwheels (403) Found bucket: pakwheels-api-production (404) Found bucket: pakwheels-apollo-prod (404) Found bucket: pakwheels.attach.stage (404)

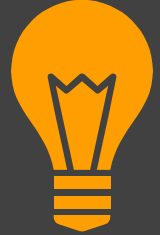

## **Cloud\_enum**

**(Python Script – prebuilt in kali)**

Allows to search for public S3 buckets and also list their contents

### **Cloud enum**

### You can install the tool from Kali repositories with following command

#### Sudo apt install cloud-enum

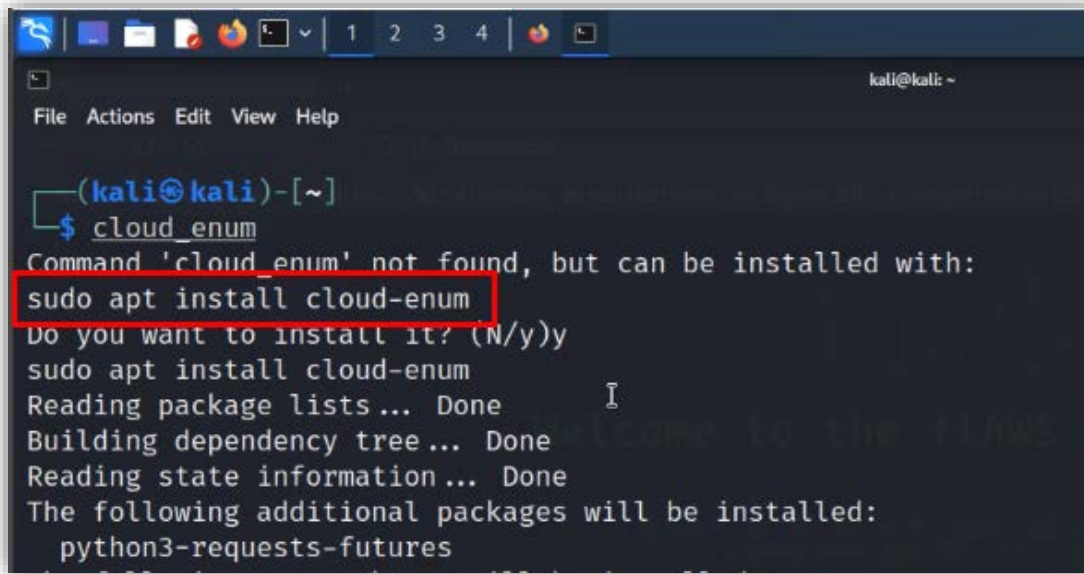

### **Cloud enum**

### $\cdot$  Use the cloud enum tool to find and list down the contents of the buckets

cloud\_enum -k flaws.cloud --disable-azure --disable-gcp

 $\cdot$ (kali $\circledast$ kali)-[~] \$ cloud\_enum -k flaws.cloud --disable-azure --disable-gcp cloud enum github.com/initstring 

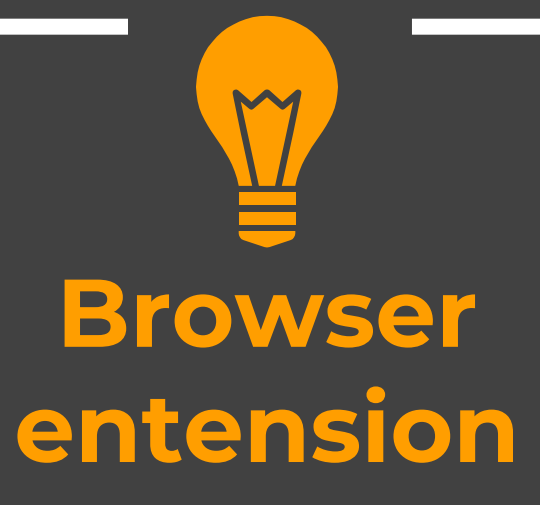

**(chrome)**

### **Browser extension**

### $\triangleq$  Download the extension from the Github Repo

#### https://github.com/AlecBlance/S3BucketList

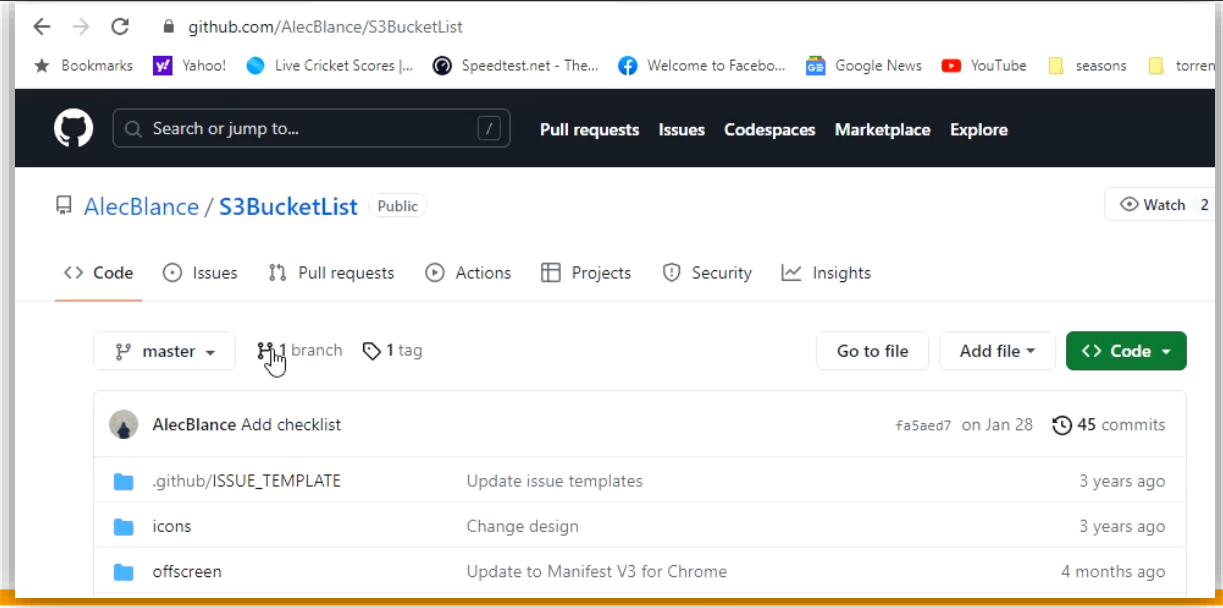

**10**

### **Browser extension**

 $\cdot$  Install the extension as per instructions and whenever you will visit any website using s3 buckets, it will enumerate them

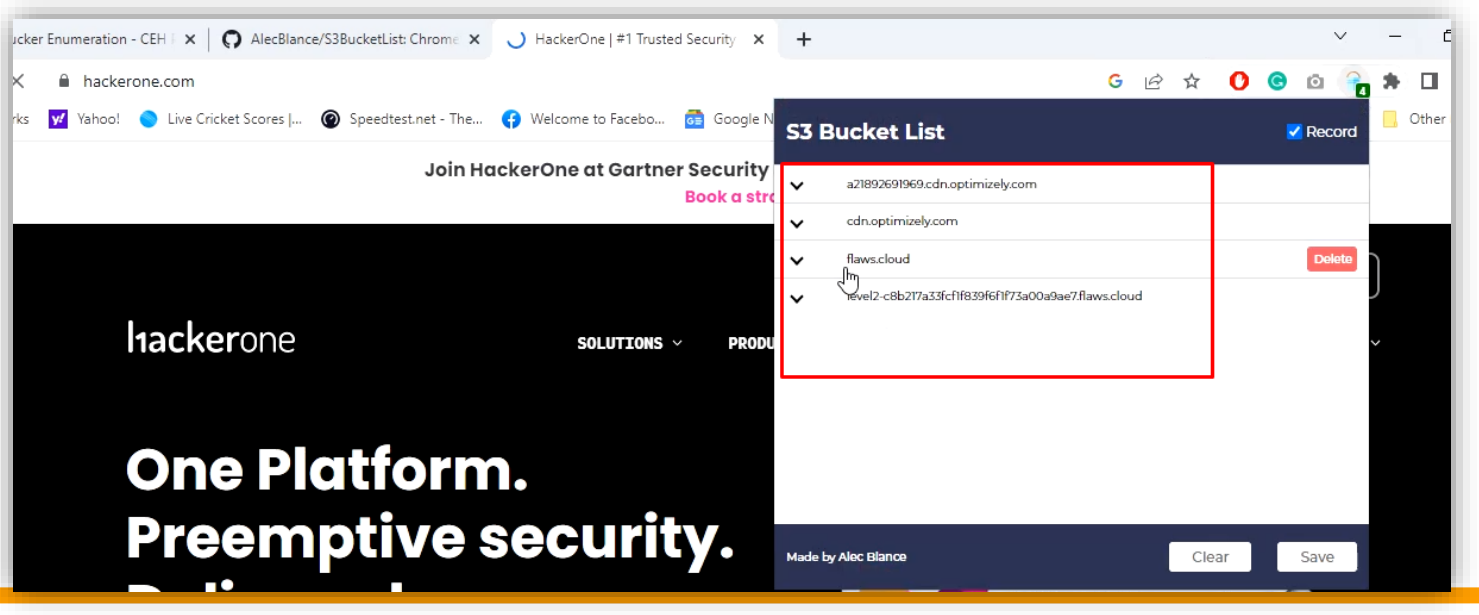

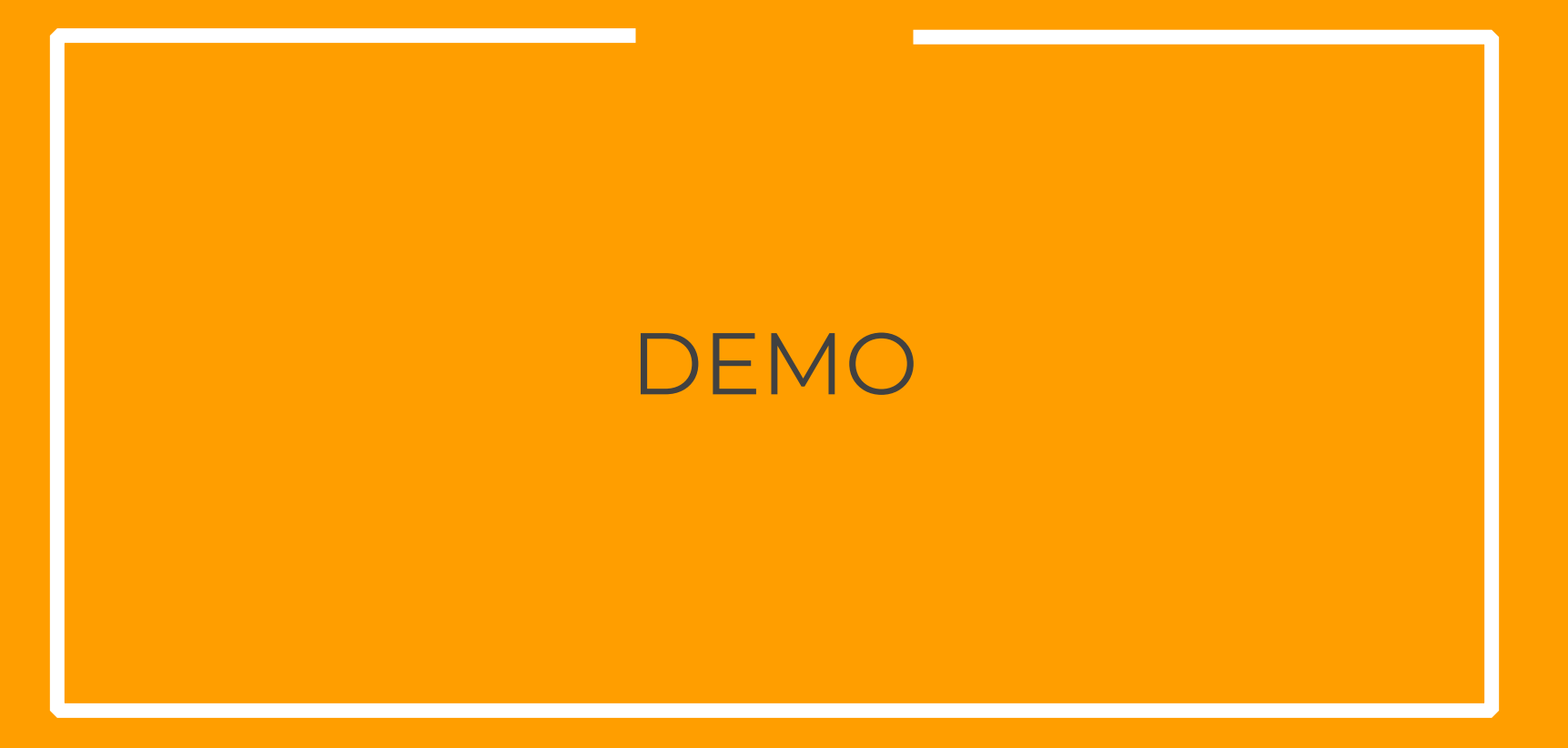

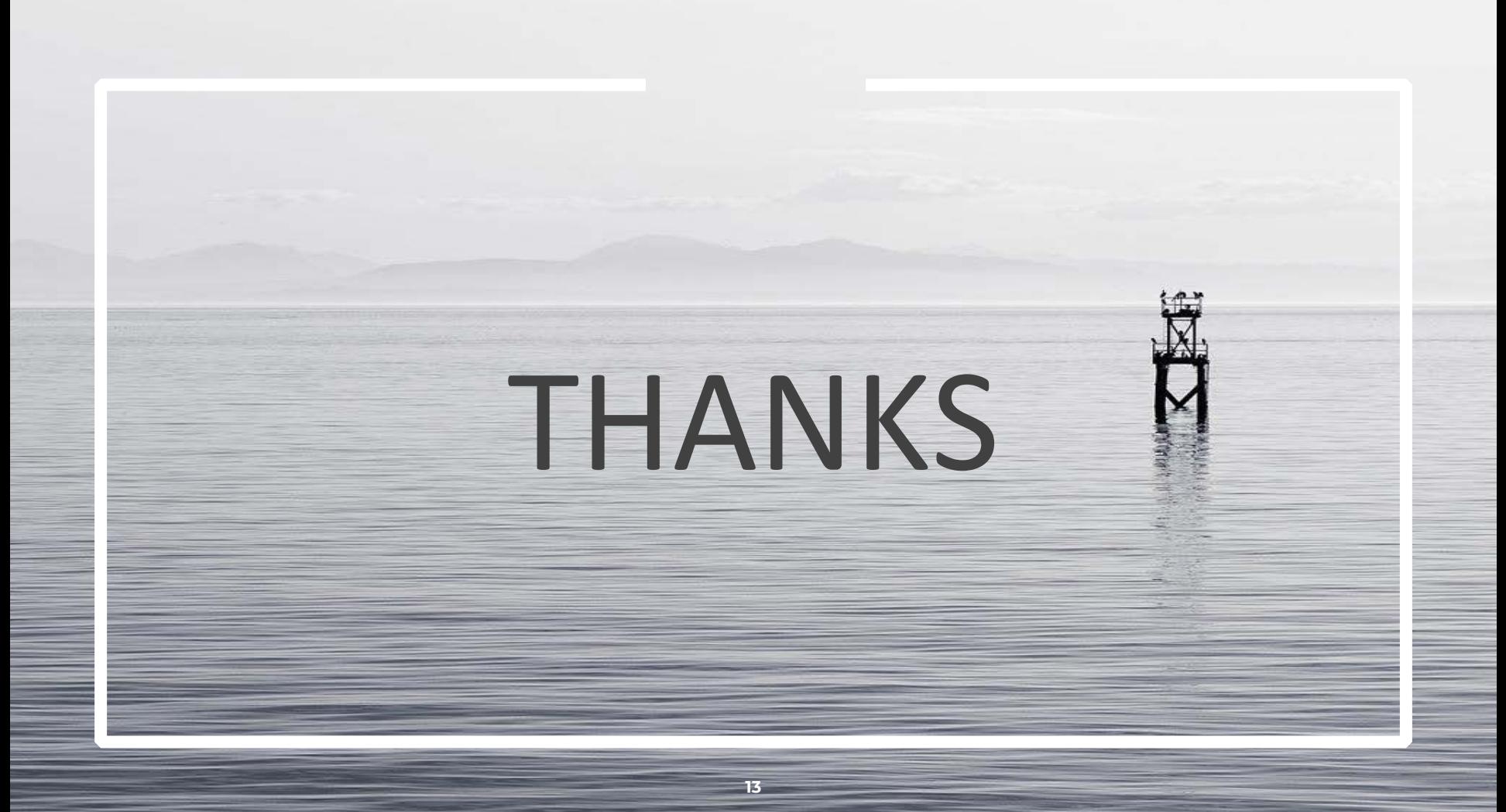